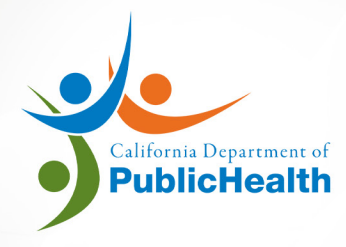

#### LABORATORY FIELD SERVICES

# **SEARCH AND LINK SITE**

### **ONLINE APPLICATION SYSTEM USER MANUAL**

version 10.2020

## **SEARCH AND LINK YOUR SITE**

Link your Testing Site to your account before you can submit an application online.

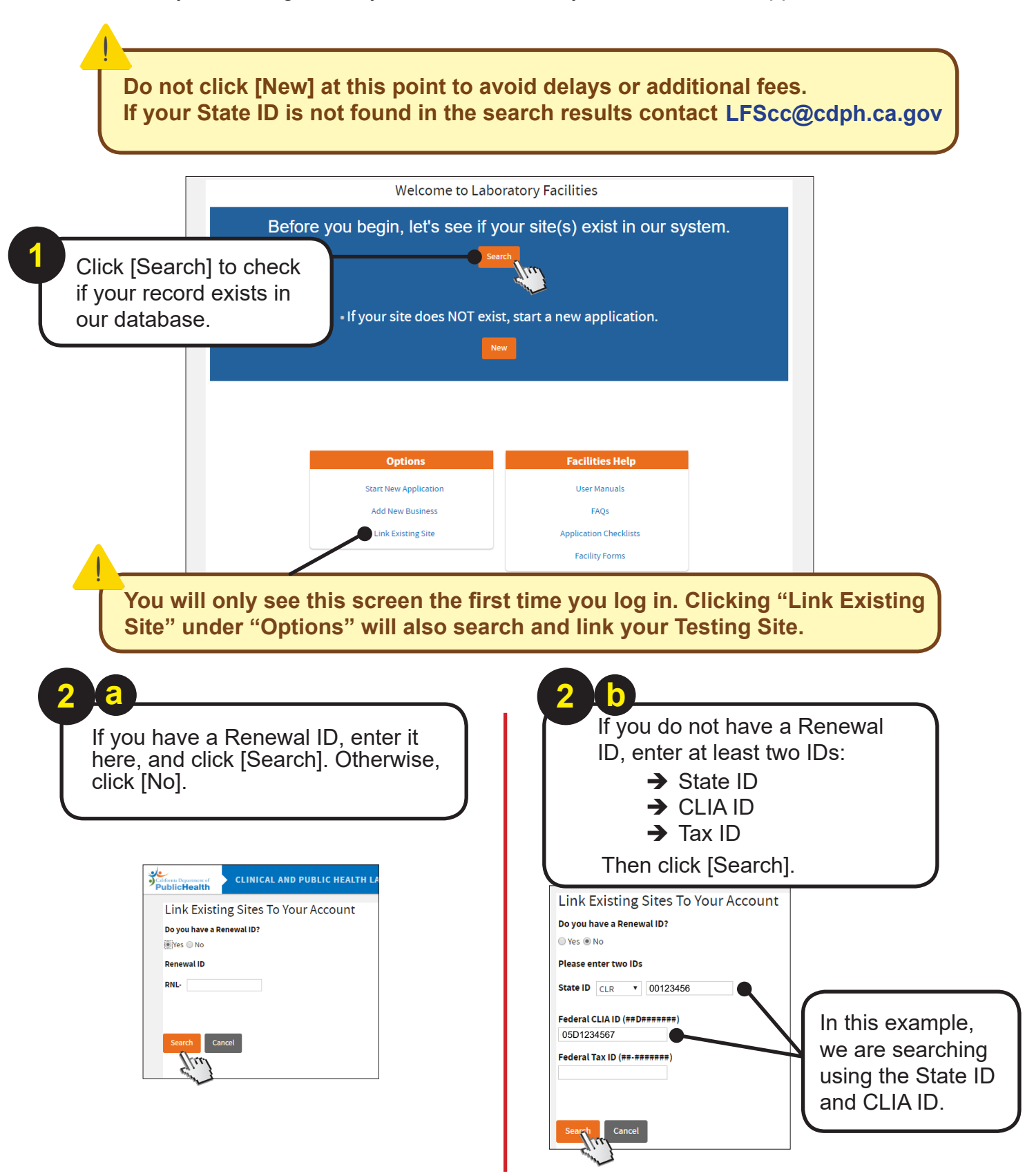

**Check carefully if the result is your facility. DO NOT link if it's not.**

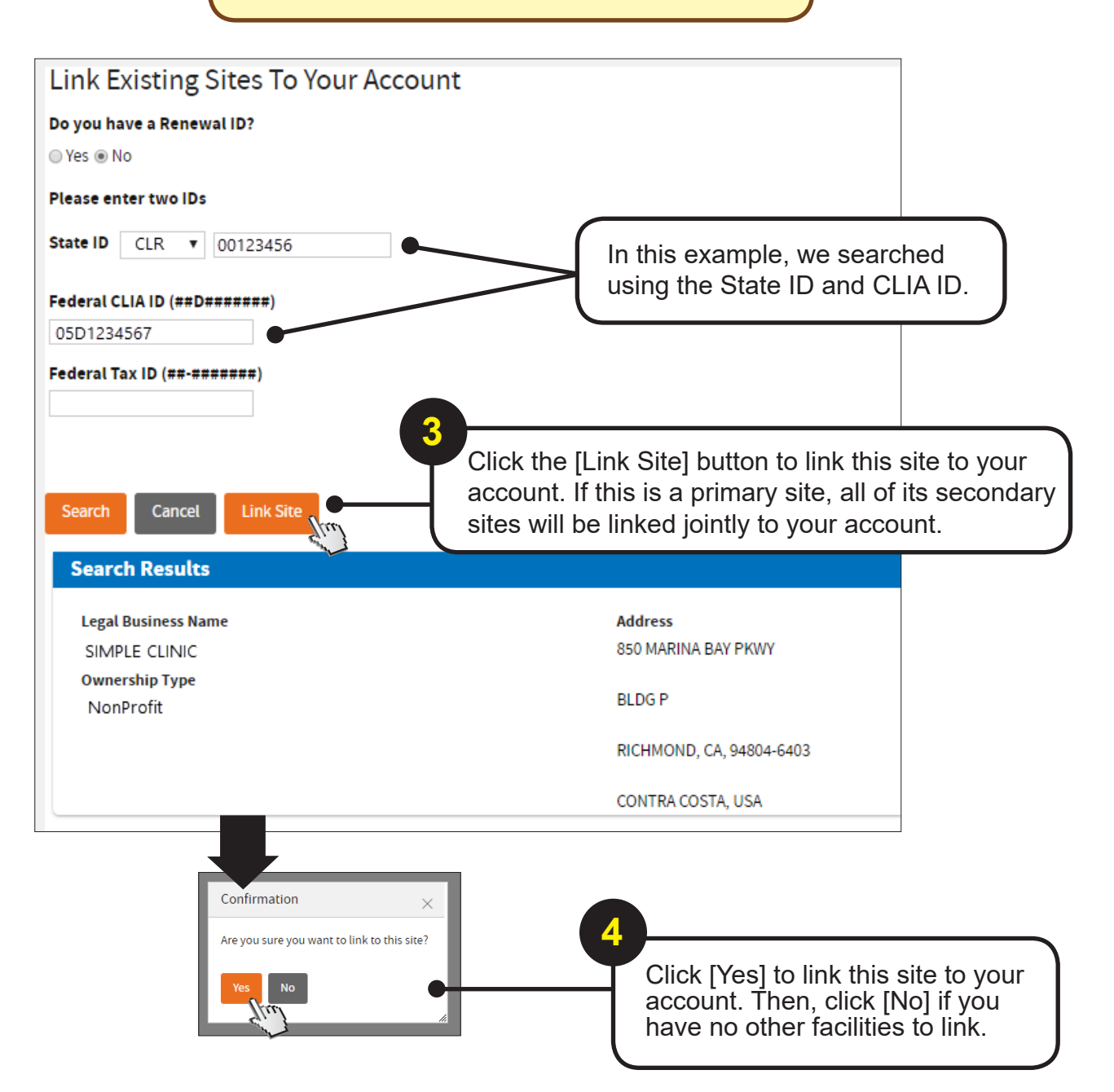

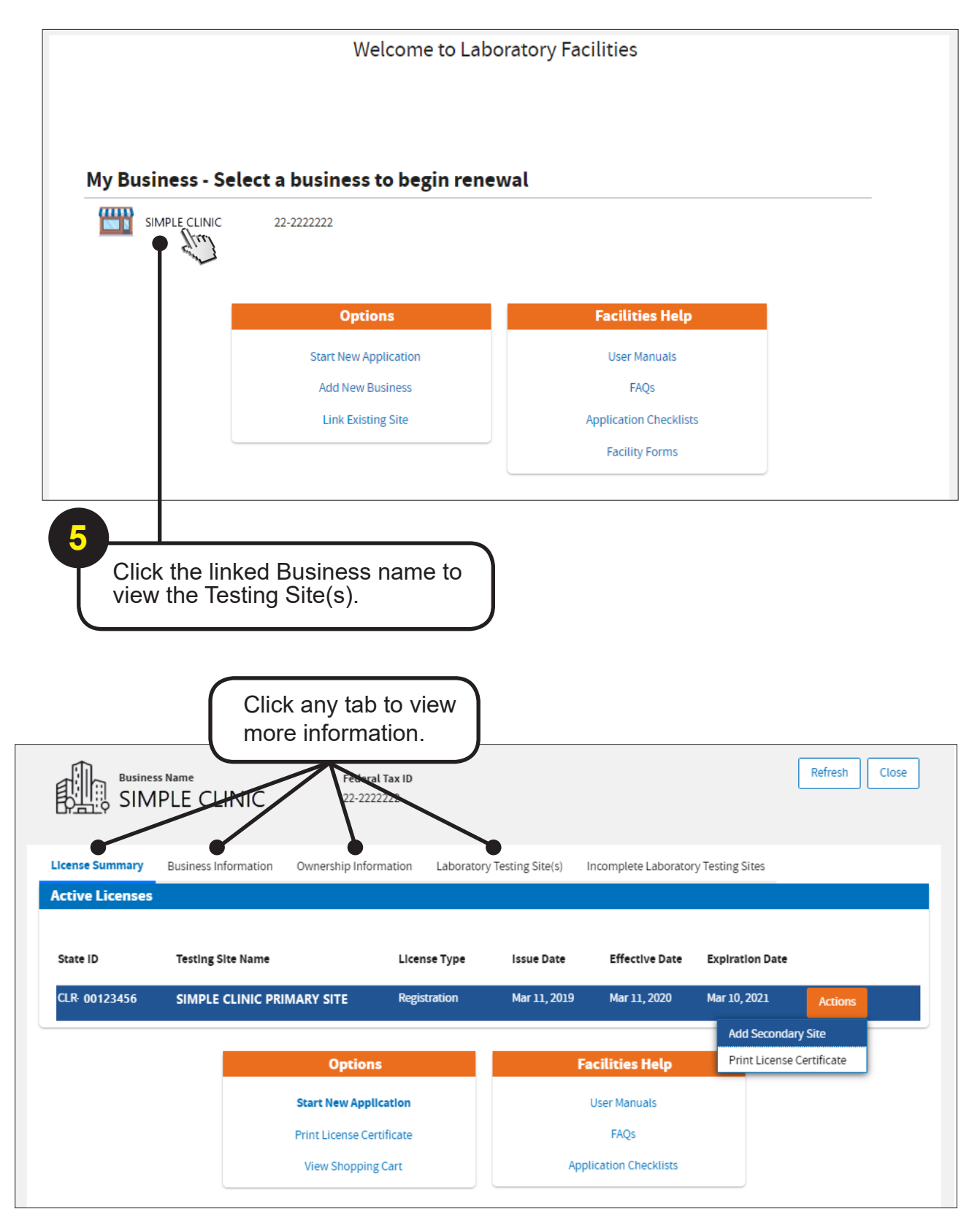

### **-END-**

For more information, please visit the LFS website:

#### **[www.cdph.ca.gov/LFS](https://www.cdph.ca.gov/Programs/OSPHLD/LFS/Pages/ClinicalLaboratoryFacilities.aspx)**

Go to "Laboratory Facilities."